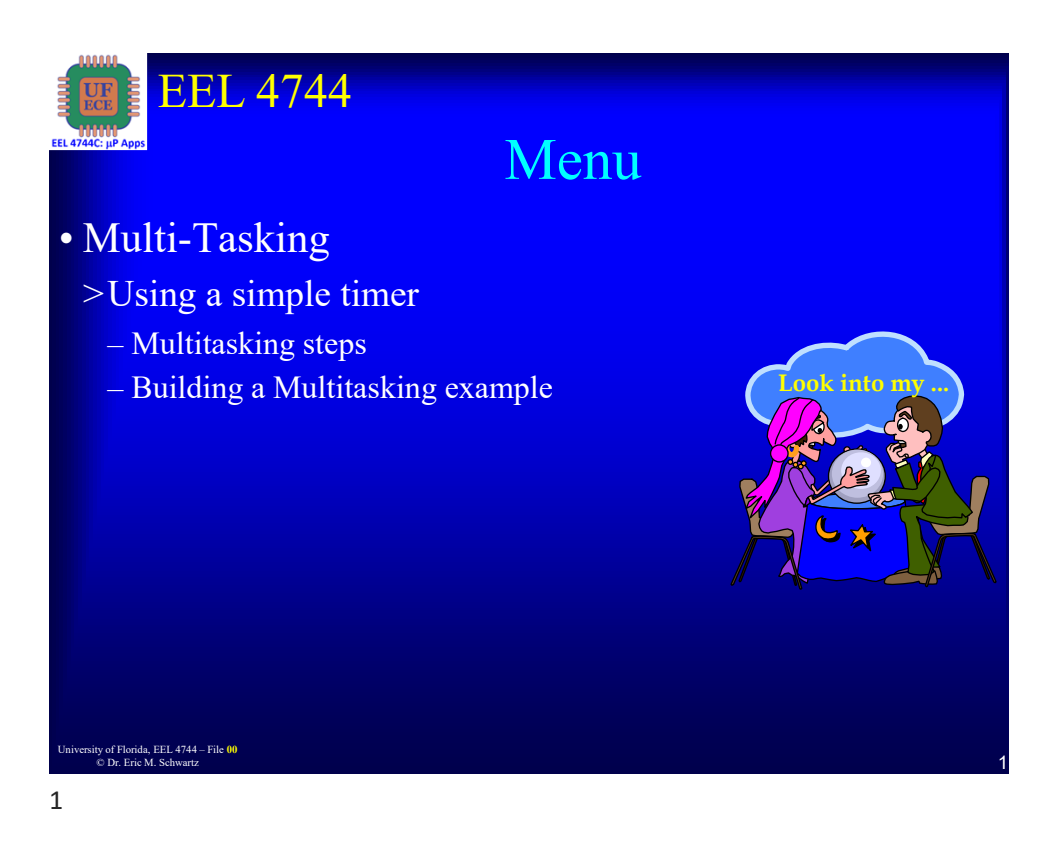

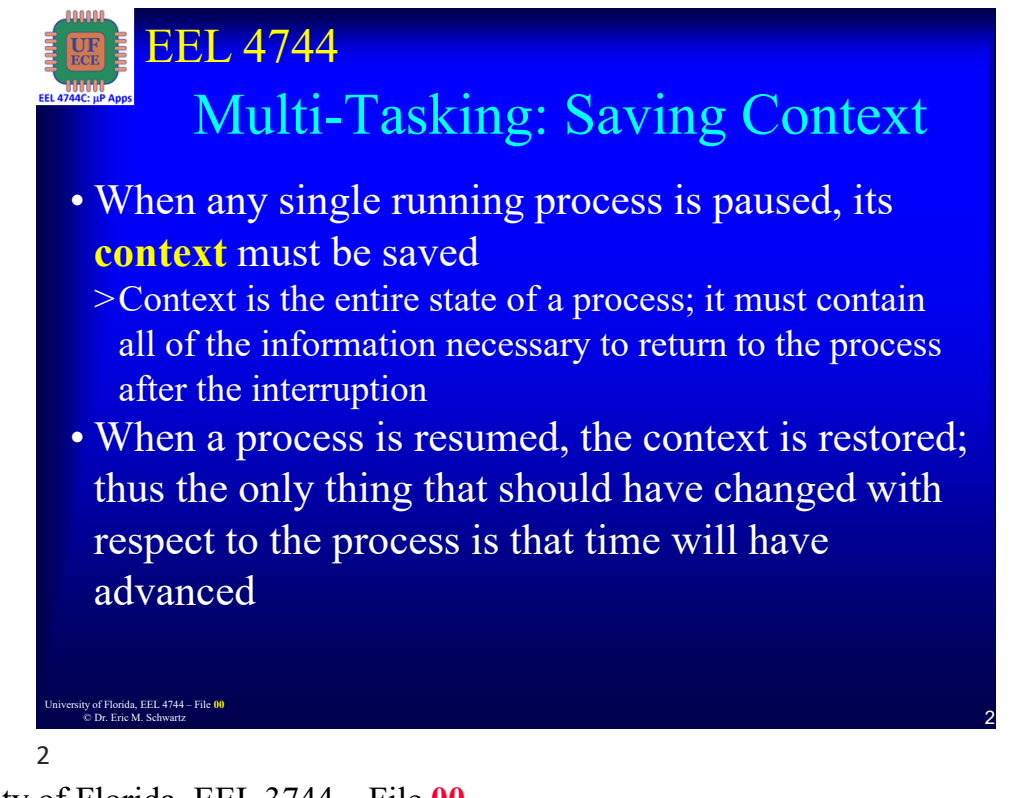

University of Florida, EEL 3744 – File **00**<br> **1** © Dr. Eric M. Schwartz

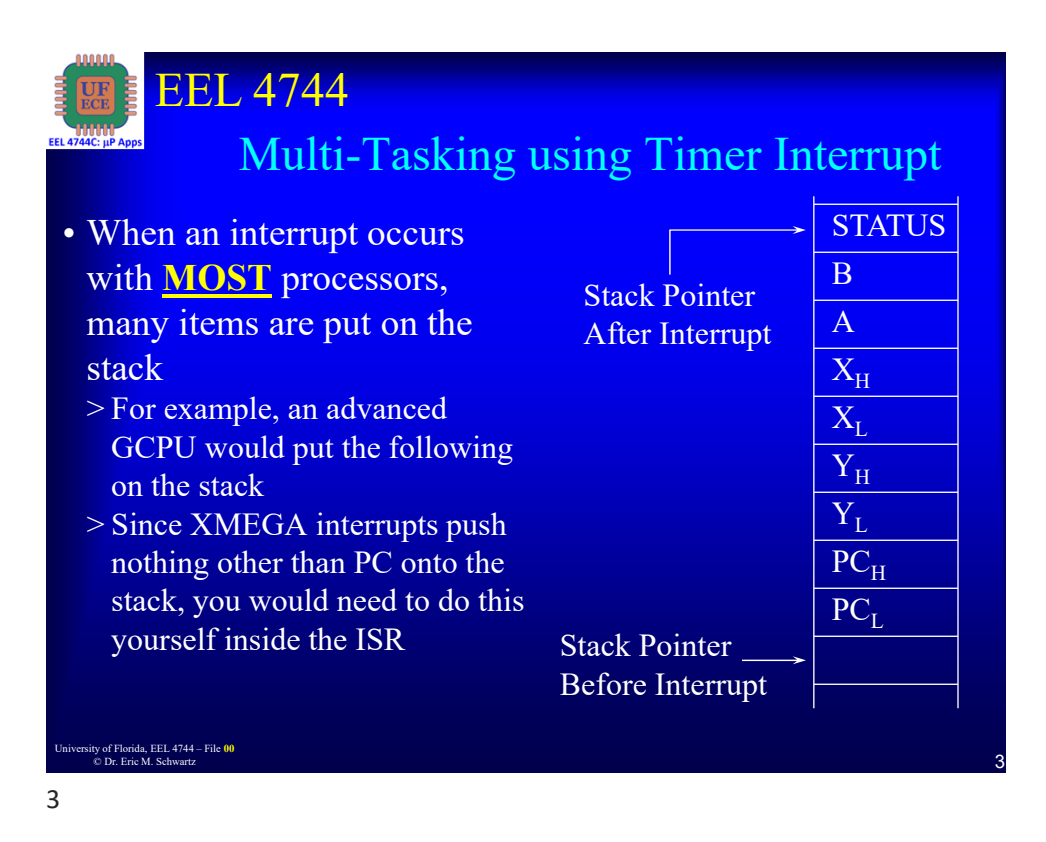

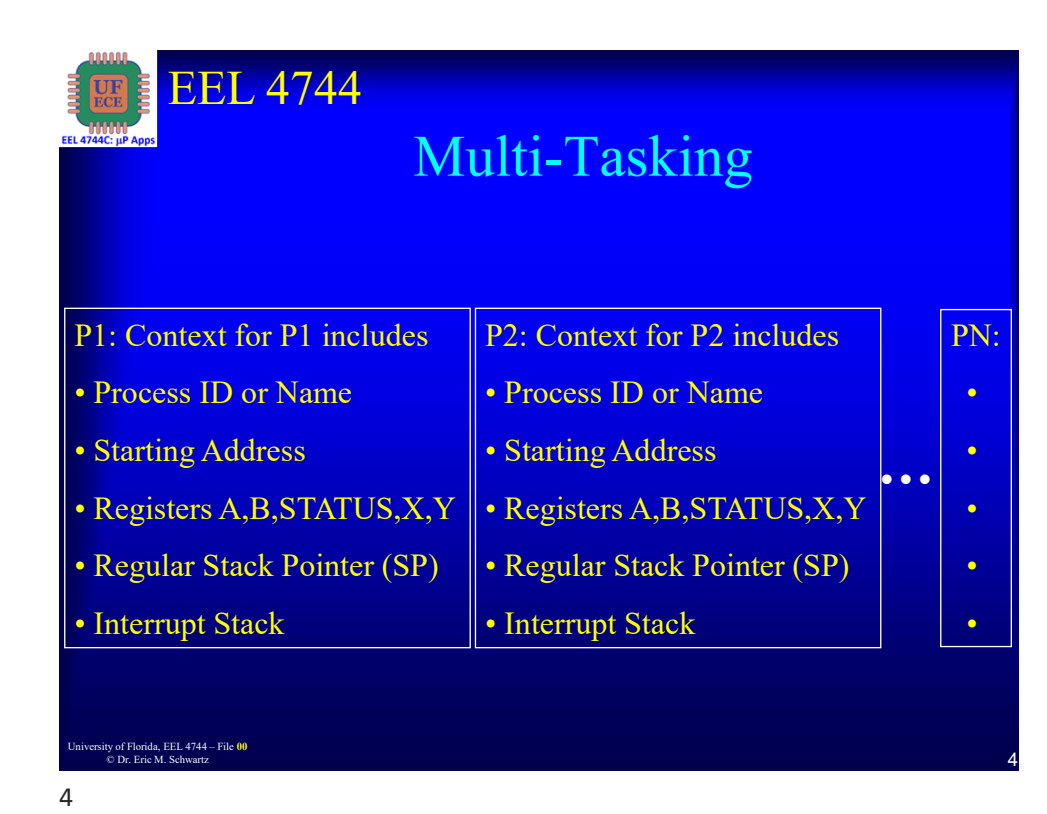

## University of Florida, EEL 3744 – File **00** © Dr. Eric M. Schwartz

5

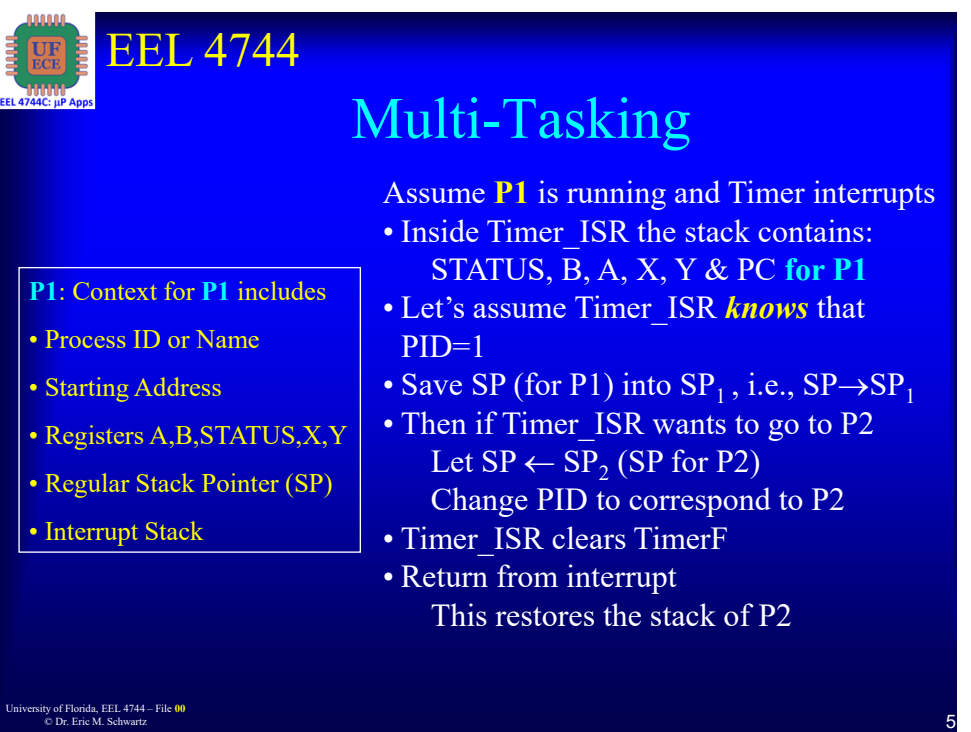

EEL 4744 <sup>6</sup> University of Florida, EEL 4744 – File **<sup>00</sup>** © Dr. Eric M. Schwartz Multi-Tasking Now **P2** is running and Timer interrupts • Inside Timer ISR the stack contains: STATUS, B, A, X, Y & PC **for P2** • Let's assume Timer\_ISR *knows* that  $PID=2$ • Save SP (for P2) into  $SP_2$ , i.e.,  $SP \rightarrow SP_2$ • Then if Timer ISR wants to go to  $P_i$ Let  $SP \leftarrow SP_i$  (SP for P<sub>i</sub>) Change PID to correspond to  $P_i$ • Timer ISR clears TimerF • Return from interrupt This restores the stack of Pi **P2**: Context for **P2** includes • Process ID or Name • Starting Address • Registers A,B,STATUS,X,Y • Regular Stack Pointer (SP) • Interrupt Stack 6

University of Florida, EEL 3744 – File **00**<br>
S © Dr. Eric M. Schwartz

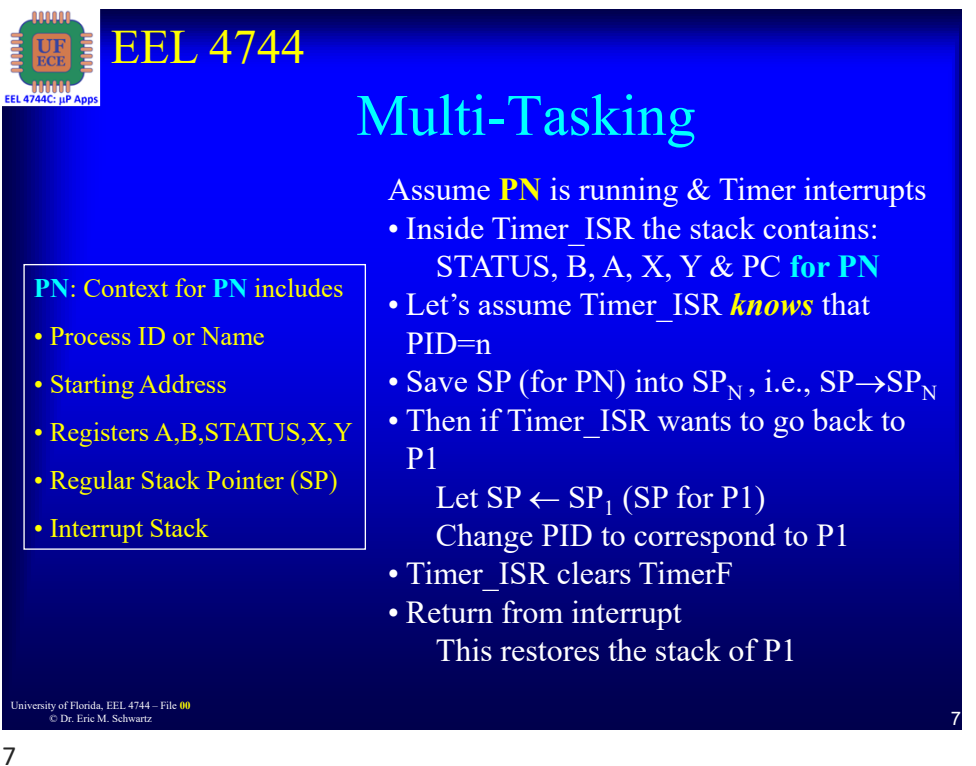

EEL 4744 <sup>8</sup> University of Florida, EEL 4744 – File **<sup>00</sup>** © Dr. Eric M. Schwartz Multi-Tasking **Q**: How do we get things started? **A**: In the main program: • Setup Timer interrupt vector • Setup variables & constants • Create a "dummy" stack for each process: STATUS, B, A, X, Y, & PC (entry point for P1) • Setup Timer system • Setup any "global" variables • Enable interrupts • Jump to the first process you want to run **P1**: Context for **P1** includes • Process ID or Name • Starting Address • Registers A,B,STATUS,X,Y • Regular Stack Pointer (SP) • Interrupt Stack 8

University of Florida, EEL 3744 – File **00**<br>
A De Frie M. Selvertz © Dr. Eric M. Schwartz

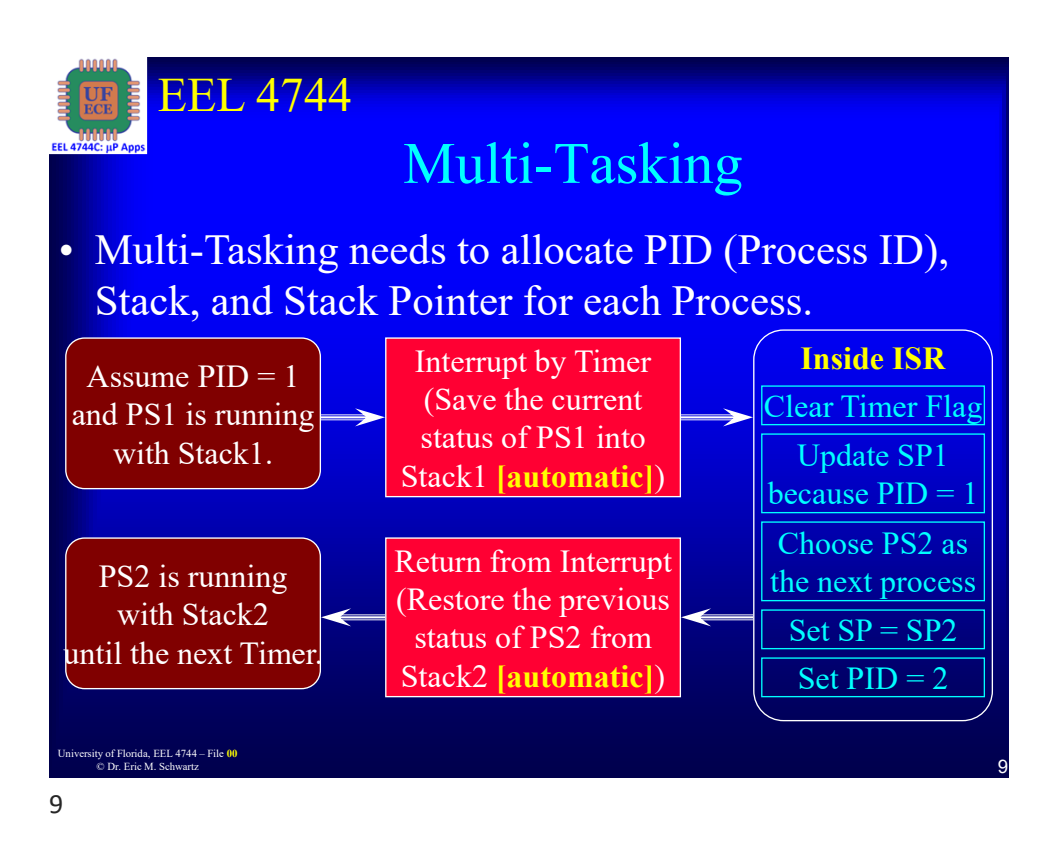

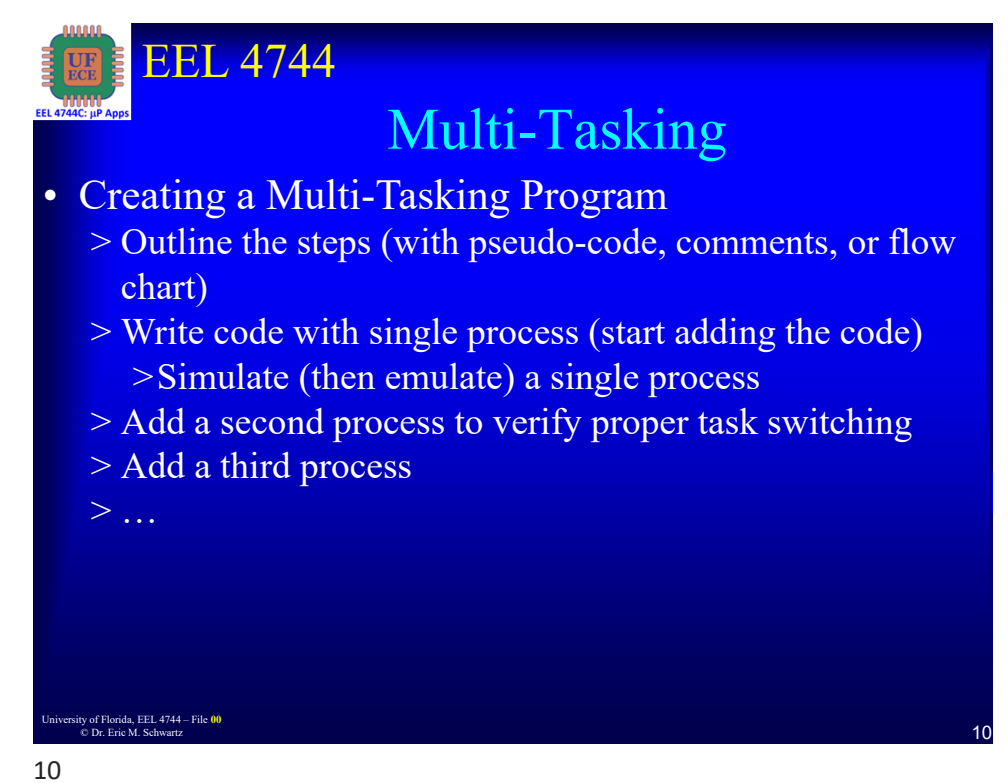

University of Florida, EEL 3744 – File **00**<br>
S © Dr. Eric M. Schwartz

## *Multitasking*

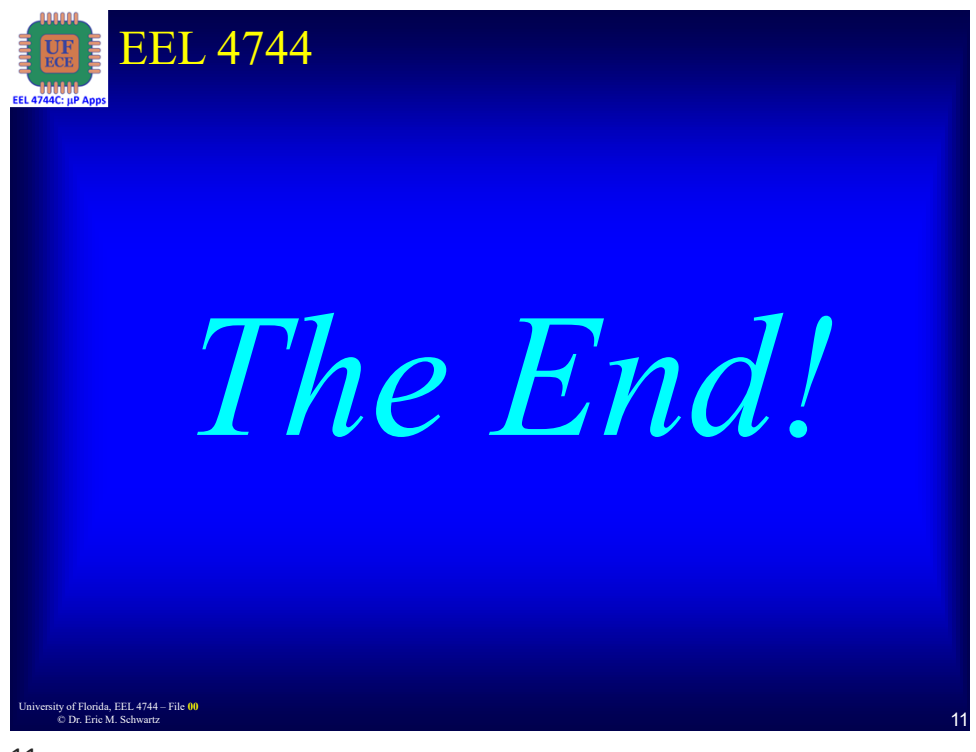

11

University of Florida, EEL 3744 – File **00**<br> **6** Dr. Fric M. Schwartz © Dr. Eric M. Schwartz